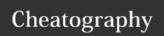

## PYTHON CS by Bright Cheat Sheet

by bright038 via cheatography.com/26016/cs/7115/

| Function  |                                                   |  |
|-----------|---------------------------------------------------|--|
| #         | Comment, nothing happen                           |  |
| " "       | Multi line comment                                |  |
| print ( ) | Print an information that you want                |  |
| Int ( )   | Change number to be number integer                |  |
| input     | Want the user to type something in                |  |
| str ()    | Converts the value to a string                    |  |
| float     | Converts the value to a floating (Decimal number) |  |
| len (     | Length of string                                  |  |

| Vocab    |                |  |  |
|----------|----------------|--|--|
| String   | Word, symbol   |  |  |
| Floating | Decimal number |  |  |
| Integer  | Number         |  |  |
| Datetime | Date           |  |  |
| Boolean  | True/ False    |  |  |

| Capital                     |                  |
|-----------------------------|------------------|
| Name = "bright JIRAYU"      | 1                |
| print (name.upper())        | = BRIGHT JIRAYU  |
| print (name.lower())        | = bright jirayu  |
| print (name.capitalize())   | = Bright jirayu  |
| print (name.title())        | = Bright Jirayu  |
|                             |                  |
| Addition                    |                  |
| Addition                    |                  |
| Addition<br>string + string | Combine together |
|                             | Combine together |
| string + string             | · ·              |

| Symbols |                                |  |
|---------|--------------------------------|--|
| ==      | Equal to                       |  |
| !=      | Not equal to                   |  |
| <       | Less than                      |  |
| <=      | Less than or equal to          |  |
| >       | Greater than                   |  |
| >=      | Greater than or equal to       |  |
| +       | Add                            |  |
| -       | Subtract                       |  |
| *       | Multiple                       |  |
| /       | Divide and quotient is flaot   |  |
| //      | Divide and quotient is integer |  |
| **      | Exponent                       |  |
| %       | Modulo and remainder           |  |

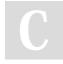

By bright038 cheatography.com/bright038/

Published 11th February, 2016. Last updated 11th February, 2016. Page 1 of 1. Sponsored by **Readability-Score.com**Measure your website readability!
https://readability-score.com